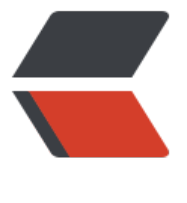

链滴

# JOIN 查[询与](https://ld246.com)索引简介

作者:zouchanglin

- 原文链接:https://ld246.com/article/1568635570735
- 来源网站: [链滴](https://ld246.com/member/zouchanglin)
- 许可协议:[署名-相同方式共享 4.0 国际 \(CC BY-SA 4.0\)](https://ld246.com/article/1568635570735)

# **MySQL索引优化**

# **一、性能下降主要原因**

往往体现在执行时间长 / 等待时间长

## **1、SQL语句写的很烂**

# **2、索引失效(单值索引、复合索引)**

#### 单值索引的建立:

假设一张表(user)的字段是id、name、email、wechat\_num, 如果要执行查询select \* from user w ere name = ",但是这样做在数据量很大的情况下会很慢,所以根据name字段建立索引, create ind x idx\_user\_name on user(name) idx\_user\_name是索引名称, user是表名, name是索引字段

复合索引的建立:

比如:

与上面的例子是相似的,假设要执行查询select \* from user where name=" and email=", 那么如 要建立复合索引, create index idx user nameEmail on user(name, email)

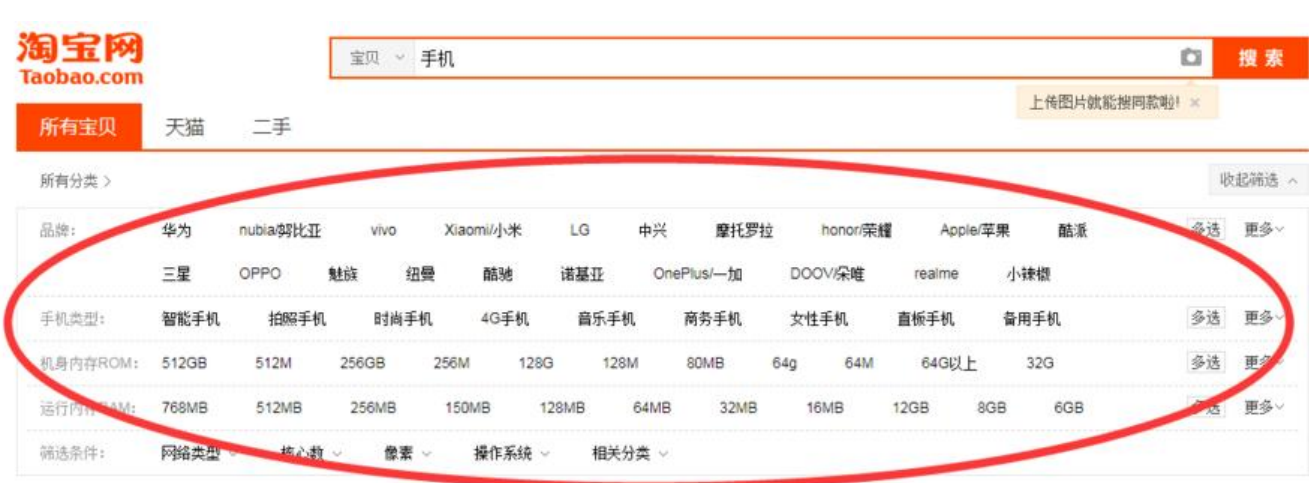

# **3、关联查询太多join**

设计缺陷或者不得已的需求,大多发生在老旧的系统中

### **4、服务器调优及各个参数设置**

比如缓冲区大小、线程数、连接数等等

# **二、常见通用的Join查询**

**1、SQL执行顺序**

**SELECT DISTINCT** <select\_list> **FROM** <left\_table> <join\_type> JOIN <right\_table> ON <join\_condition> **WHERE** <where\_condition> **GROUP BY** <group\_by\_list> **HAVING** <having\_condition> **ORDER BY** <order\_by\_condition> LIMIT <limt\_number>

### 机读顺序

FROM <left table> ON <join-codition> <join\_type> JOIN <right\_table> WHERE <where\_condition> GROUP BY <group\_by\_list> HAVING <having\_condition> **SELECT DISTINCT <select list>** ORDER BY <order\_by\_condition> LIMIT <limit\_number>

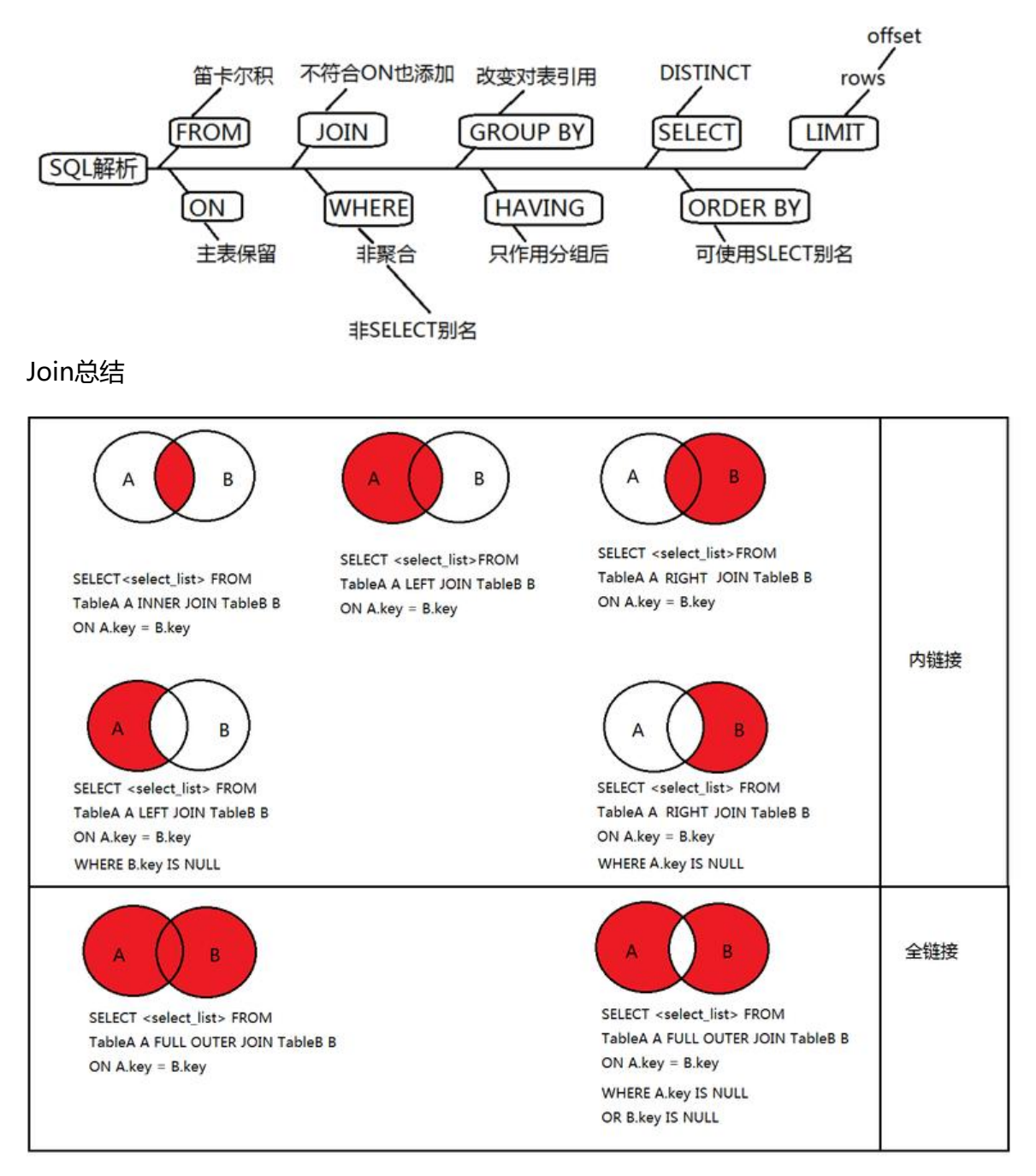

# **2、SQL Join的练习**

```
建表插入数据,做练习准备
```

```
use day01;
create table tbl_dept(
  id int(11) not NULL auto increment,
   deptName varchar(30) default NULL,
   locAdd varchar(40) default NULL,
   primary key (id)
)engine=INNODB auto_increment=1 default charset=utf8;
```
create table tbl\_emp( id int(11) not null auto increment, name varchar(20) default null, deptId int(11) default null, primary key (id), key fk\_dept\_id(deptId) #constraint fk dept id foregin key('deptId') references tbl dept(id) )engine=innodb auto\_increment=1 default charset=utf8;

insert into tbl dept(deptName, locAdd) values ('RD', 11); insert into tbl dept(deptName, locAdd) values ('HR', 12); insert into tbl dept(deptName, locAdd) values ('MK', 13); insert into tbl\_dept(deptName, locAdd) values ('MIS', 14); insert into tbl dept(deptName, locAdd) values ('FD', 15);

insert into tbl emp(name, deptId) VALUES ('z3', 1); insert into tbl emp(name, deptId) VALUES ('z4', 1); insert into tbl emp(name, deptId) VALUES ('z5', 1); insert into tbl emp(name, deptId) VALUES ('z3', 1);

insert into tbl emp(name, deptId) VALUES ('w5', 2); insert into tbl\_emp(name, deptId) VALUES ('w6', 2); insert into tbl emp(name, deptId) values ('s7', 3); insert into tbl emp(name, deptId) values ('s8', 4); insert into tbl emp(name, deptId) values ('s9', 51);

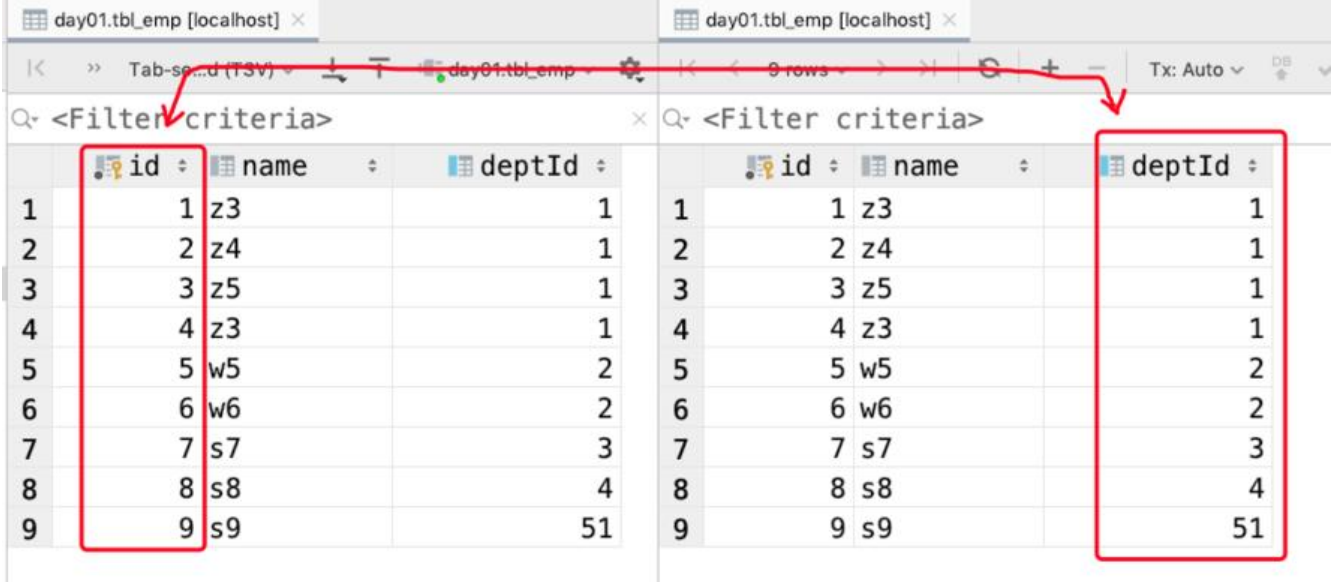

下面是INNER JOIN的查询示例,可以看出查询结果是AB的共有部分:

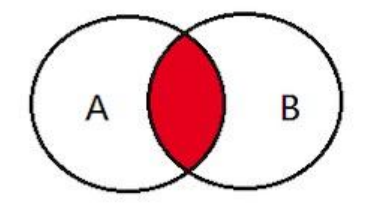

SELECT<select\_list>FROM TableA A INNER JOIN TableB B ON  $Akey = Bkey$ 

| id                       | deptName   | locAdd | id | name           | deptld |
|--------------------------|------------|--------|----|----------------|--------|
| 1                        | RD         | 11     |    | z3             |        |
| 2                        | HR         | 12     | 2  | z4             |        |
| 3                        | МK         | 13     | 3  | z <sub>5</sub> |        |
| 4                        | <b>MIS</b> | 14     | 4  | z3             |        |
| 5                        | FD         | 15     | 5  | w5             | 2      |
|                          |            |        | 6  | w6             | 2      |
| 5 rows in set (0.00 sec) |            |        | 7  | s7             | 3      |
|                          |            |        | 8  | s8             | 4      |
|                          |            |        | 9  | s <sub>9</sub> | 51     |

 $[mysq]$ > select \* from tbl\_emp a inner join tbl\_dept b on a.deptId = b.id;

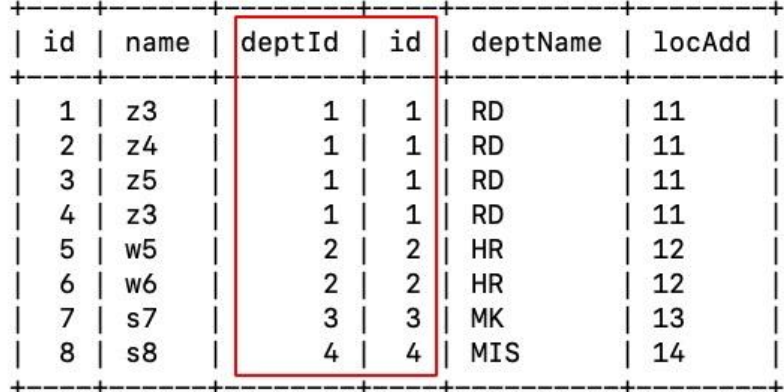

8 rows in set (0.01 sec)

A独有+AB共有

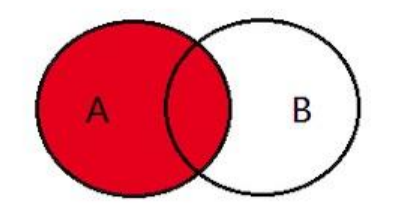

SELECT <select\_list>FROM TableA A LEFT JOIN TableB B ON A.key =  $B$ .key

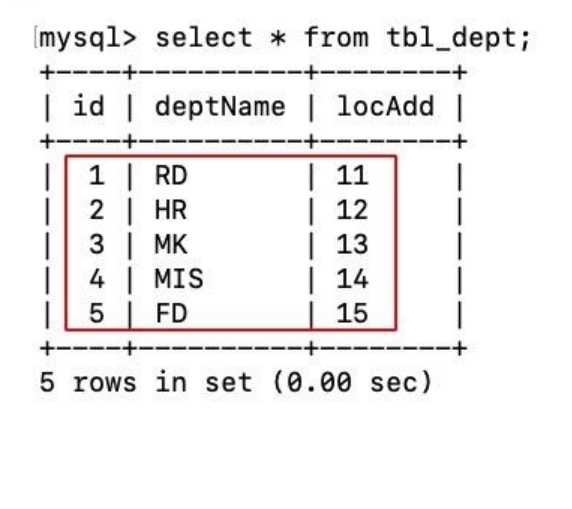

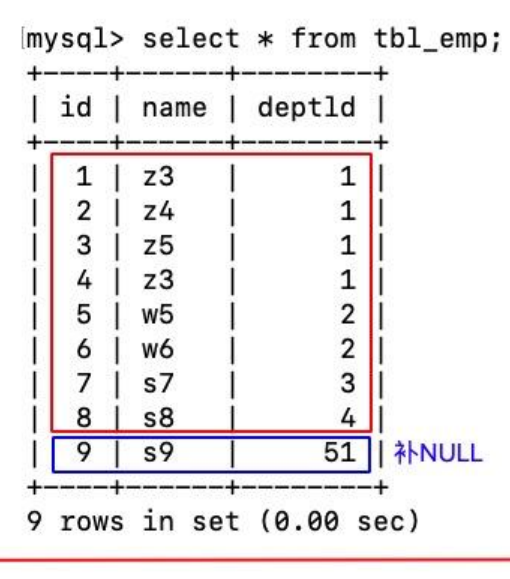

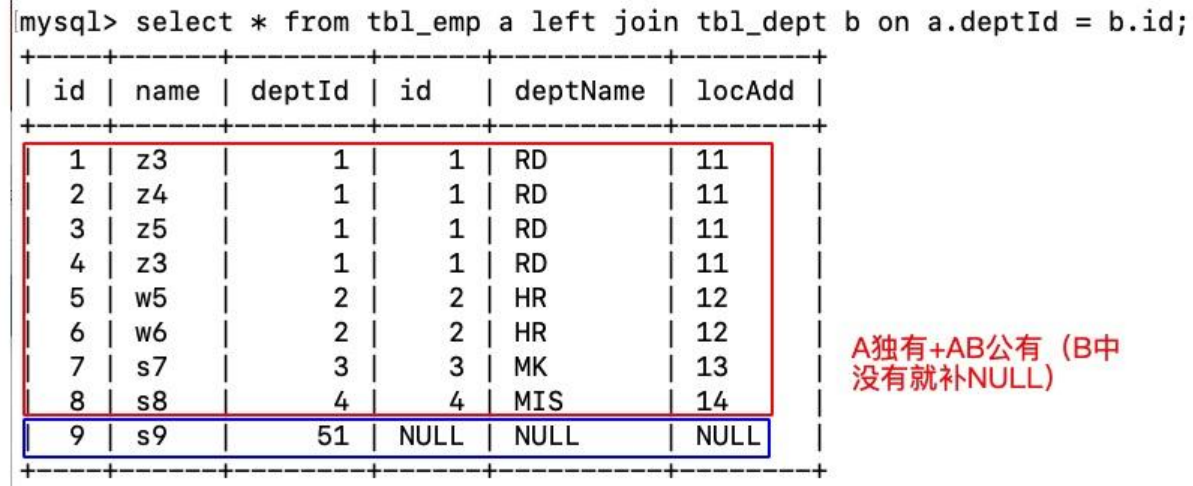

9 rows in set (0.01 sec)

B独有+AB共有

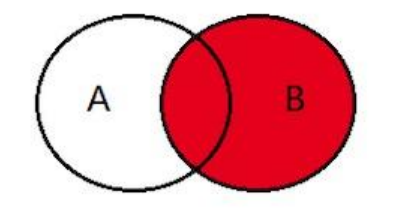

**SELECT <select list>FROM** TableA A RIGHT JOIN TableB B ON A.key  $=$  B.key

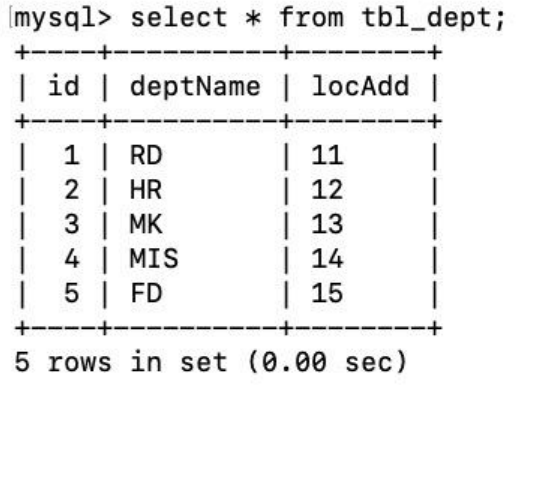

mysql> select \* from tbl\_emp; +---------+ -+-----id | name | deptld | ---+------+--------+  $1 \mid z3$  $\mathbf{I}$  $1 \vert$  $2 \mid z4$  $1|$  $\mathbf{I}$  $3 \mid z5$  $1 \mid$  $4 \mid z3$  $1 \vert$  $5 \mid w5$  $2|$ 6 | w6  $2<sup>1</sup>$  $7 \mid s7$  $3|$  $8$  | s8  $4|$  $9 \mid s9$  $51 \mid$  $--- +$ 9 rows in set (0.00 sec)

 $[mysq]$  select \* from tbl\_emp a right join tbl\_dept b on a.deptId = b.id;

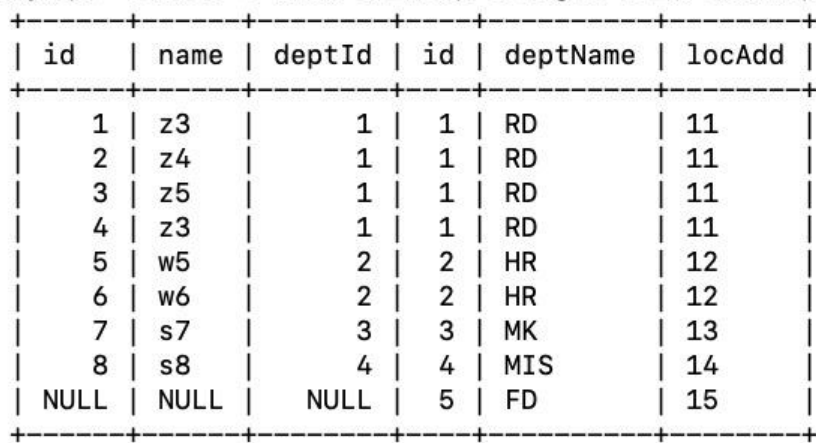

9 rows in set (0.00 sec)

A排除AB共有

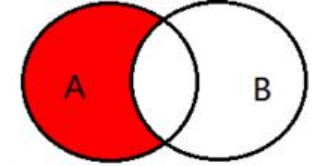

SELECT <select\_list> FROM TableA A LEFT JOIN TableB B ON A.key =  $B$ .key

**WHERE B.key IS NULL** 

 $mysql> select * from thl_em a left join thl_dept b on a.deptId = b.id where b.id is null;$ 

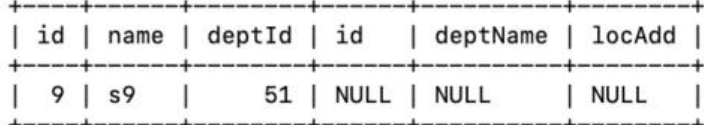

1 row in set  $(0.00$  sec)

#### B排除AB共有

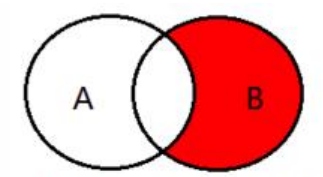

**SELECT <select list> FROM** TableA A RIGHT JOIN TableB B

ON A.key =  $B$ .key

**WHERE A.key IS NULL** 

 $mysql> select * from thl_emp a right join thl_dept b on a.deptId = b.id where a.deptid is null;$ 

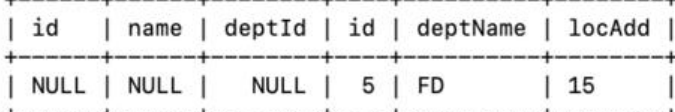

1 row in set (0.00 sec)

#### AB全有,下面是full join

 $mysq1>$  select  $*$  from tbl\_emp a full outer join tbl\_dept b on a.deptId = b.id; ERROR 1064 (42000): You have an error in your SQL syntax; check the manual that corresponds to your My SQL server version for the right syntax to use near 'full outer join tbl\_dept b on a.deptId = b.id' at line 1

 $mysq1>$ 

但是却报错了, 是因为MySQL是不支持这种语法的, 但是Orcal数据库却是支持的, 所以这么干: A 独有+B的独有+AB共有,所以需要合并去重的操作,使用union

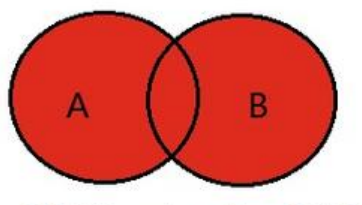

SELECT <select\_list> FROM TableA A FULL OUTER JOIN TableB B ON A.key =  $B$ .key

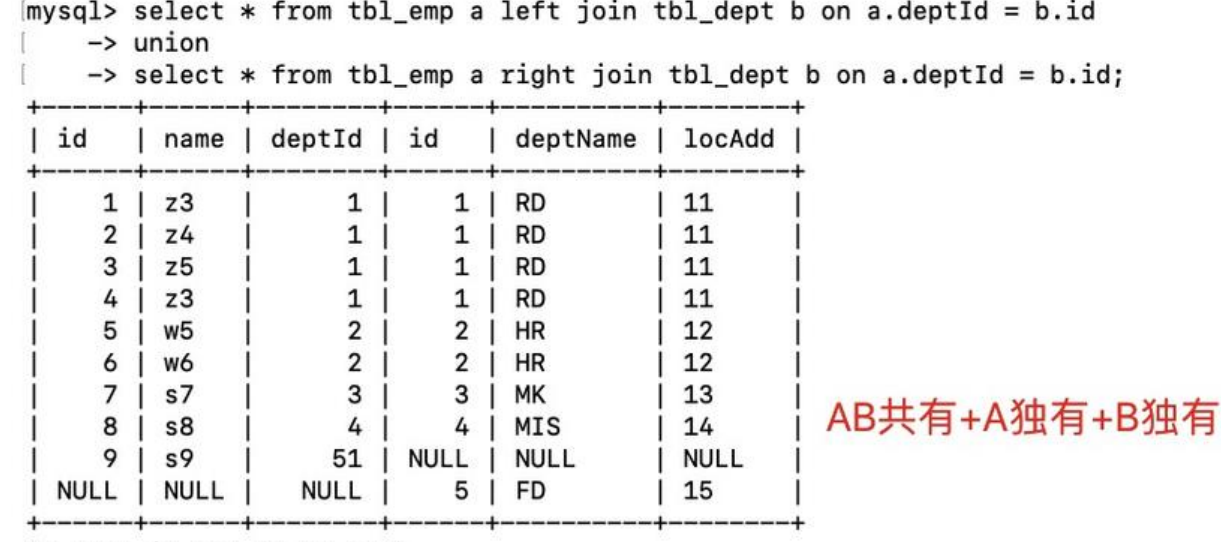

10 rows in set (0.00 sec)

#### AB 的独有

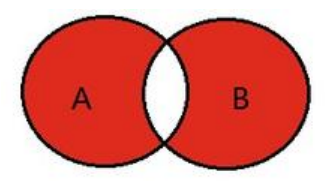

SELECT <select\_list> FROM TableA A FULL OUTER JOIN TableB B ON  $Akey = Bkey$ WHERE A.key IS NULL OR B.key IS NULL

```
mysql> select * from tbl_emp a left join tbl_dept b on a.deptId = b.id where b.id is null
    -> union
    -> select * from tbl_emp a right join tbl_dept b on a.deptId = b.id where a.deptId is null;
|id| name | deptId | id
                             | deptName | locAdd |
     9 | S951 | NULL | NULL
                                          | NULL
| NULL | NULL |
                  NULL |
                            5 | FD
                                          \vert 15
                                                   ı
```
 $2$  rows in set  $(0.00$  sec)

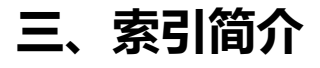

### **1、什么是索引**

MySQL官方对索引的定义为:索引(Index)是帮助MySQL高校获取数据的数据结构。

可以得到索引的本质:索引是数据结构

很简单,如果对于一个无顺字典,我要查找Mysql这个单词,那么唯一的方法是遍历, 如果词典按照A Z排序的话,只需要从M开始的页就好了!这就是索引,所以索引有两大功能: 排序和快速查找。则 引就是**排好序的快速查找数据结构**

在数据之外,数据库系统还维护着满足特定查找算法的数据结构,这些数据结构以某种方式引用(指 数据), 这样就可以在这些数据结构上实现高级査找算法。这种数据结构, 就是索引, 如下图:

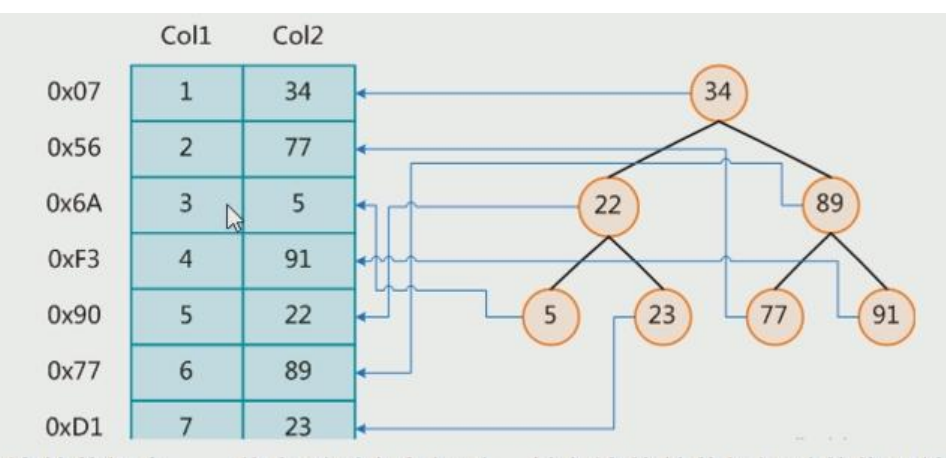

左边是数据表,一共有两列七条记录,最左边的是数据记录的物理地址

为了加快 Col2 的查找,可以维护一个右边所示的二叉查找树,每个节点分别包含素引键值和一个指 对应数据记录物理地址的指针,这样就可以运用二叉查找在一定的复杂度内获取到相应数据,从而快 的检索出符合条件的记录!

数据本身之外,数据库还维护着一个满足特定査找算法的数据结构,这些数据结构以某种方式指向数 ,这样就可以在这些数据结构的基础上实现高级查找算法,这种数据结构就是索引。

一般来说索引本身也很大,不可能全部存储在内存中,因此索引往往以索引文件的形式存储的磁盘上 我们平常所说的素引,如果没有特别指明,都是指 B 树(多路搜素树,并不一定是二又的)结构组织 索引。其中聚集索引,次要索引复合索引,前缀索引,唯一索引默认都是使用 B+树索引, 统称索引 当然,除了 B+树这种类型的索引之外,还有哈稀索引(hash index等)

### **2、索引的优缺点**

优点一:类似大学图书馆建书目索引,提高数据检索的效率,降低数据库的 IO 成本

优点二:通过索引列对数据进行排序,降低数据排序的成本,降低了 CPU 的消耗

所以在多个条件查询的情况下常常建立复合索引

缺点一:实际上索引也是一张表,该表保存了主键与索引字段,并指向实体表的记录,所以索引列也 要占用空间的

缺点二:虽然索引大大提高了査询速度,同时却会降低更新表的速度,如对表进行 INSERT、UPDATE 和 DELETE

因为更新表时,MSQL 不仅要保存数据,还要保存一下索引文件每次更新添加了索引列的字段都会调

因为更新所带来的键值变化后的索引信息

缺点三:索引只是提高效率的一个因素,如果你的 MYSQL 有大数据量的表,就需要花时间研究建立 优秀的素引, 或优化查询

### **3、索引的分类**

单值索引:即一个索引只包含单个列,一个表可以有多个单列索引(建议一张表索引不要超过5个, 先考虑复合索引)

唯一索引:索引列的值必须唯一,但允许有空值

复合索引:即一个索引包含多个列

### **4、索引建立基本语法**

创建索引

如果是CHAR,VARCHAR类型, length可以小于字段实际长度; 如果是BLOB和TEXT类型, 必须指定le gth。

CREATE [UNIQUE] INDEX indexName ON mytable(columnname(length));

如果加上[UNIQUE] 就是唯一索引,下面这种方式也可以建立索引

ALTER mytable ADD [UNIQUE] INDEX [indexName] ON(columnname(length));

删除索引

DROP INDEX [indexName] ON mytable;

查看索引

SHOW INDEX FROM table\_name\G

四种方式来添加数据表的索引

ALTER TABLE tbl\_nme ADD PRIMARY KEY (column\_list) 该语句添加一个主键, 这意味着索引值 须是唯一的,且不能为 NULL

ALTER TABLE tbl\_name ADD UNIQUE index\_name (column\_list) 这条语句创建索引的值必须是 一的(除了 NULL 外, NULL 可能会出现多次)

ALTER TABLE tbl\_name ADD INDEX index\_name (column\_list) 添加普通索引, 索引值可出现多次

ALTER TABLE tbl\_name ADD FULLTEXT index\_name (column\_list) 该语句指定了索引为 FULLTEX ,用于全文索引

# **5、MySQL索引结构**

BTree索引、Hash索引、full-text全文索引、R-Tree索引

我们主要看看BTree索引:

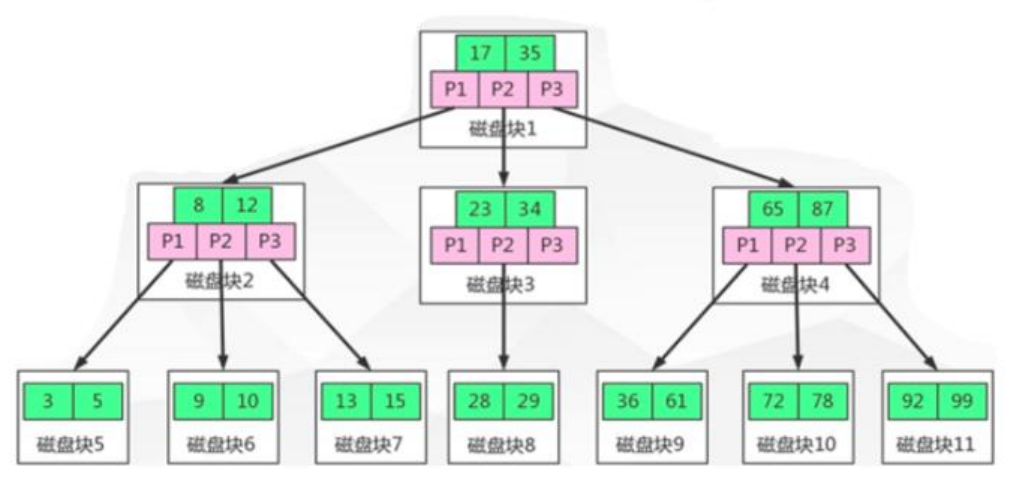

颗 b+树,浅蓝色的块我们称之为一个磁盘块,可以看到每个磁盘块包含几个数据项(深蓝色所示) 指针 (黄色所示) 如磁盘块 1 包合数据项 17 和 35, 包含指针 P1、P2、P3,

P1 表示小于 17 的磁盘块, P2 表示在 17 和 35 之间的磁盘块, P3 表示大于 35 的磁盘块

真实的数据存在于叶子点即 3、5、9、10、13、15、28、29、36、60、75、79、90、99 非叶子节 只不存储真实的数据,只存储指引搜索方向的数据项,如 17、35 并不真实存在于数据表中

如果要查找数据项29,那么首先会把磁盘块1由磁盘加载到内存,此时发生一次O,在内存中用二分 找确定29在17和35之间,锁定磁盘块1的P2指针,内存时间因为非常短(相比磁盘的IO)可以忽略不计 通过磁盘块1的P2指针的磁盘地址把磁盘块3由磁盘加载到内存,发生第二次IO,29在26和30之间, 定磁盘块3的P2指针,通过指针加载磁盘块8到内存,发生第三次IO,同时内存中做二分查找找到29 结束查询,总计三次IO。

真实的情况是,3层的B+树可以表示上百万的数据,如果上百万的数据查找只需要三次O,性能提高 是巨大的,如果没有索引,每个数据项都要发生一次IO,那么总共需要百万次的IO,显然成本非常非 高

### **6、哪些情况下需要建立索引**

- (1)主键自动建立唯一索引
- (2)频繁作为查询条件的字段应该创建索引
- (3)查询中与其它表关联的字段,外键关系建立索引
- (4)频繁更新的字段不适合创建索引,因为每次更新不单单是更新了记录还会更新索引,加重IO负担
- (5)Where条件里用不到的字段不创建索引
- (6)单键/组合索引的选择问题,who?(在高并发下倾向创建组合索引)
- (7)查询中排序的字段,排序字段若通过索引去访问将大大提高排序速度
- (8)查询中统计或者分组字段

### **7、那些情况下不需要建立索引**

(1)表记录太少

(2) 经常增删改的表 Why?提高了查询速度,同时却会降低更新表的速度,如对表进行 INSERT、 PDATE和 DELETE, 因为更新表时, MySQL不仅要保存数据, 还要保存一下索引文件

(3) 数据重复且分布平均的表字段,因此应该只为最经常查询和最经常排序的数据列建立索引。注 ,如果某个数据列包含许多重复的内容,为它建立索引就没有太大的实际效果

假如一个表有10万行记录,有一个字段A只有T和F两种值,且每个值的分布概率大约为50%,那么对 种表A字段建索引一般不会提高数据库的査询速度。索引的选择性是指索引列中不同值的数目与表中 录数的比。如果一个表中有2000条记录,表索引列有1980个不同的值,那么这个索引的选择性就是1 80/2000=0.99。一个索引的选择性越接近于1,这个索引的效率就越高。